# $\mathcal J$ CKET **MPERIUM** MECHWORLDS EXPANSION

## **GAME SETUP**

Just before placing the 6 standard sector tiles around Tri-Prime, randomly select one to remove, and replace it with the Mech World sector tile.

Complete the rest of game setup normally.

### **RULES**

#### **Yellow Mech Worlds**

These systems have been completely taken over by self-replicating machines that will help whoever is controlling them to rapidly construct fleets.

If, during the execution of an **Expand** action, a player adds one or more ships in a hex containing a yellow Mech World, 1 additional ship (if available) may be added.

Yellow Mech Worlds have a system value of 0. This means that 0 points are scored for controlling them during the **Exploit** phase and only 1 ship may remain there at the end of a round.

#### **Blue Mech Worlds**

Endowed with life forms that thrive in the low-density atmosphere of these worlds, these systems and their launch facilities allow fleets that launch from them to rapidly reach deep space.

If, during the execution of an **Explore** action, a player begins movement of a fleet from a blue Mech World, the fleet being moved may move 1 additional hex this turn.

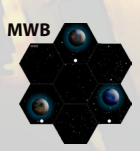

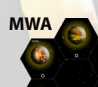